Queensland Fire & Emergency Services Rural Fire Service Queensland

# Office 365 E1 for QFES Volunteers

Rural Fire Service Queensland Volunteer Summit 2016

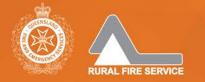

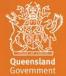

111

# Agenda

- Current State
- QFES Goals for Office 365 E1
- Introduction of Office 365 E1
- Project Overview
- Office 365 E1 Overview
- O365 E1 On-boarding Process
- Expected Benefits
- Changes to Business Processes
- Next Steps
- Contacts

### **Current State**

- Most RFS employee managers have a corporate QFES email account (@qfes.qld.gov.au)
- No RFS volunteers have a corporate QFES email account
- Email communication and collaboration with RFS volunteers uses personal or work email accounts and email distribution lists maintained by RFS managers
- Result No state-wide method for email-based communication, collaboration & engagement that is standardised, efficient & high coverage

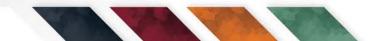

## QFES Goals for Office 365 E1

- Enhance communication, collaboration and engagement of QFES volunteers
- Deliver Recommendation #63 from the Malone Review into RFSQ 2013:
  - "That the Rural Fire Service Queensland should engage a private provider offsite and outside the Government firewall to establish an email address for each Brigade and Fire Warden."

# Introduction of Office 365 E1 for QFES Volunteers

- QFES employees are licensed for MS Office 2010 (Word, Excel, Powerpoint, Outlook) via device based licenses under a Enterprise Agreement
- QFES renewed the 2<sup>nd</sup> year of this contract in May 2016 and uplifted device-based licenses for employees to named-user Office 365 subscription licenses
- Microsoft implementing strategy to move most licensing to annual subscription-based
- QFES & PSBA negotiated for Microsoft to include Office 365 E1 licenses for all 36,000 QFES volunteers at zero cost

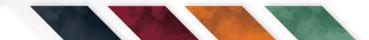

### **Project Overview**

- Goal:
  - Deploy Office 365 E1 to all QFES volunteers in RFS, SES and Volunteer Scientific Units to improve communication, collaboration and engagement prior to commencement of 2016 storm season
- Scope:
  - Included: Rollout of O365 E1 to 36,000 QFES volunteers
  - Excluded: Rollout of O365 to QFES employees; Changes to existing volunteer on-boarding & offboarding business processes

#### **Project Overview**

- Governance:
  - Executive: QFES Deputy Commissioner, Doug Smith
  - Senior Sponsor: QFES Executive Director, Russell Neuendorf
  - RFS Senior User: A/Director, Tony Johnstone
  - SES Senior User: Regional Director, Wayne Coutts
  - VSO Senior User: Dr Raymond Bott
  - Project Manager: Simon McFarlane

# **Project Status**

- Project commenced end of May 2016
- Completed
  - Office 365 E1 licenses procured
  - Office 365 E1 tenancy created and configured
  - Data fixups in OMS and VIMS complete
- In Progress
  - Integration of Office 365 with QFES Volunteer Portal
- Pending Planned for July 2016
  - Communications Plan
  - Acceptable Use Policy
  - Pilot
  - Rollout

• Video – <u>What is Office 365 for Business?</u>

• Office 2010/2013 versus Office 365 E1

| Feature                                                       | Office 2010/2013                                                                    | Office 365 E1                                                                                                    |
|---------------------------------------------------------------|-------------------------------------------------------------------------------------|----------------------------------------------------------------------------------------------------|
| License Type                                                  | Device based – All users<br>of the device are licensed                              | Named-User – Only the named individual is licensed                                                                                                  |
| License Renewal                                               | Perpetual – You own it<br>forever                                                   | Subscription – You rent it per annum                                                                                                    |
| File Storage                                                  | Local storage & networks only                                                       | Local + Cloud (Sydney & Melbourne)                                                                                                    |
| Core Office Suite<br>(Word, Excel,<br>Powerpoint,<br>Outlook) | Installable on 1 device<br>only.<br>No multi-device.<br>No web/browser<br>versions. | Not installable on devices.<br>Web/browser-versions accessible from<br>any device.<br>Native mobile apps.<br>Available on mobile & personal devices |
| Email, Contacts,<br>Calendar                                  | Licensed via separate<br>Exchange license                                           | Included                                                                                                    |

• Office 365 E1 – Features (Part 1 of 3)

|   | Email and Calendars                            | Use business-class email through a rich and familiar<br>Outlook experience you can access from your<br>desktop or from a web browser using Outlook Web<br>App. Get a 50 GB mailbox per user (plus 50GB<br>archive) and send attachments up to 150 MB. |
|---|------------------------------------------------|----------------------------------------------------------------------------------------------------|
|   | Online Meetings                                | Host online meetings with audio, HD video, and web<br>conferencing over the Internet. Join meetings with a<br>single touch or click from the smartphone, tablet, or<br>PC of your choice.                                                             |
| 8 | Instant messaging<br>and Skype<br>connectivity | Connect with other Skype and Skype for Business<br>users via instant message, voice calls, and video calls,<br>and let people know your availability with your<br>online status.                                                                      |

• Office 365 E1 – Features (Part 2 of 3)

|         | File storage and sharing | OneDrive for Business gives each user 1 TB of<br>personal cloud storage that can be accessed from<br>anywhere and that syncs with their PC/Mac for<br>offline access. Easily share documents with others<br>inside and outside your organisation and control<br>who can see and edit each file. |
|---------|--------------------------|----------------------------------------------------------------------------------------------------|
|         | Office online            | Create and edit Word, OneNote, PowerPoint, and<br>Excel documents from a browser. Access emails using<br>Outlook Online in a browser.                                                                                                    |
| <u></u> | Work management          | Planner makes it easy for your team to create new<br>plans, organise and assign tasks, share files, chat<br>about what you're working on, and get updates on<br>progress.                                                                                                    |

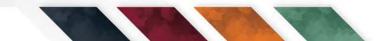

Office 365 E1 – Features (Part 3 of 3)

| S | Professional digital<br>storytelling | With Sway, a new Office 365 app, you can easily<br>create engaging, interactive web-based reports,<br>presentations, newsletters, training and more—right<br>from your phone, tablet, or browser. Sways are easy<br>to share and look great on any screen.                                                            |
|---|--------------------------------------|----------------------------------------------------------------------------------------------------|
| Q | Search and discovery                 | Stay in the know. Search and discover content across<br>Office 365 based on personalised insights. Office<br>Delve is the first experience to be powered by Office<br>Graph, a collection of analysed signals or insights<br>derived from each user's behavior and relationships<br>to content, topics, and contacts. |
|   | Corporate video<br>portal            | Easily manage videos within your organisation. Office<br>365 Video is a company-wide destination for video<br>upload, sharing and discovery, and smooth playback<br>across devices.                                                                                                    |

# O365 E1 On-boarding Process

- For QFES volunteers to gain access to O365 E1:
  - Members are to have up-to-date personal & membership data in OMS (RFS) or VIMS (SES)
  - Members are to register for access to the QFES Volunteer Portal (<u>https://volunteers.emergency.qld.gov.au/</u>)
  - New members notified of Office 365 email address upon successful registration
  - Existing members required to login to Vols Portal to obtain new Office 365 email address (Change Profile page)
  - Members to use Office 365 email address and Vols Portal password to login to Office 365

# O365 E1 On-boarding Process

- Reasons for integrating with QFES Vols Portal:
  - >6,000 members have already registered for QFES Vols
    Portal
  - Members can use the same password for QFES Vols
    Portal and Office 365 E1 (ie. no new password)
  - Members can self-service reset their password for both QFES Vols Portal and Office 365 E1 via the QFES Vols Portal
  - Automated on-boarding and off-boarding of members to OMS/VIMS, QFES Vols Portal & Office 365

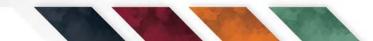

## **Expected Benefits**

#### • Business Benefits:

- Enhanced communication & collaboration before, during and after public safety events
- Enhanced two-way engagement & feedback
- Enhanced communications coverage (ie. less email bounce-backs)
- Enhanced organisational record keeping (ie. Shared Mailboxes for rostered roles)
- Technology benefit to attract & retain members
- Opportunities to explore Instant Messaging, Teleconferencing and Videoconferencing for meetings, training, etc

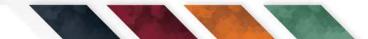

#### **Expected Benefits**

- Member Benefits:
  - Anywhere, anytime, any-device access
  - Corporate email accounts persist regardless of changes to personal, corporate or ISP email accounts over time
  - Corporate email account allows separation of volunteer vs personal/corporate communications
  - Personal use (limited & appropriate)

#### **Changes to Business Processes**

- For Managers:
  - Update communications processes to only use
    Office 365 E1 email addresses to contact members
- For Members:
  - Register for access to Office 365 E1
  - Receive emails only via Office 365 E1 email account (Note: The O365 email account can be configured to automatically forward emails to existing personal or corporate email accounts)

# Next Steps

- Pilot & Rollout to all members to occur in July 2016
- Regular communications will advise of rollout status
- Research Office 365 E1 to identify opportunities:
  - Microsoft Office 365 E1
  - <u>Meet the New Office: What is Office 365?</u> (YouTube video)
  - What is Office 365 for business? (YouTube video)
  - Office 365 Learning Center
  - Office 365 for business training
  - What's the difference between Office 365 and Office 2016?
  - Office Blogs
  - Microsoft Office on Facebook
  - Office 365 on Twitter
  - Office 365 on Wikipedia

#### Contact

- RFS Senior User
  - Tony Johnstone <u>Tony.Johnstone@qfes.qld.gov.au</u>
- Project Manager
  - Simon McFarlane

Simon.McFarlane@psba.qld.gov.au